## **Deafult Settings**

## Default picture settings

The default settings of pictures can be defined in the same way as the [settings of a particular picture](https://doc.ipesoft.com/display/D2DOCV21EN/Picture+Settings). Default parameters are the parameters that will be used for each new-created picture. These parameters are defined in the same way, but all pictures opened in the process [D2000 GrEditor](https://doc.ipesoft.com/display/D2DOCV21EN/D2000+GrEditor) must be closed before defining the default settings.

The default picture settings are defined in the dialog box opened by clicking the item **Picture settings** from the menu **Settings**. They are described in the chapter [Picture settings](https://doc.ipesoft.com/display/D2DOCV21EN/Picture+Settings).

When defining the picture parameters, the name of the picture is displayed in the title bar. But, if the default parameters are defined, the picture name is not displayed in the title bar.

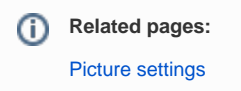